# Программирование ЖК-дисплея

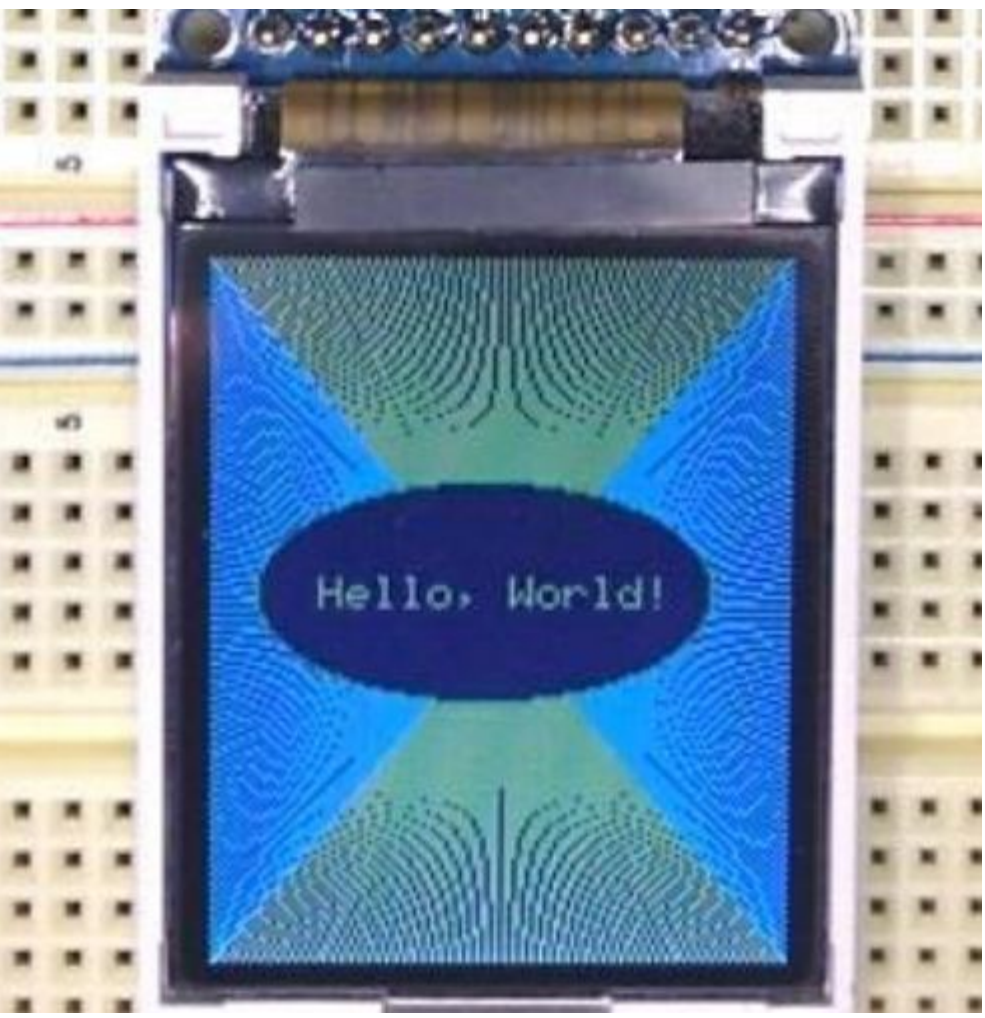

#### Южанин Виктор Владимирович

Каф. Автоматизации технологических процессов

#### Характеристики дисплея

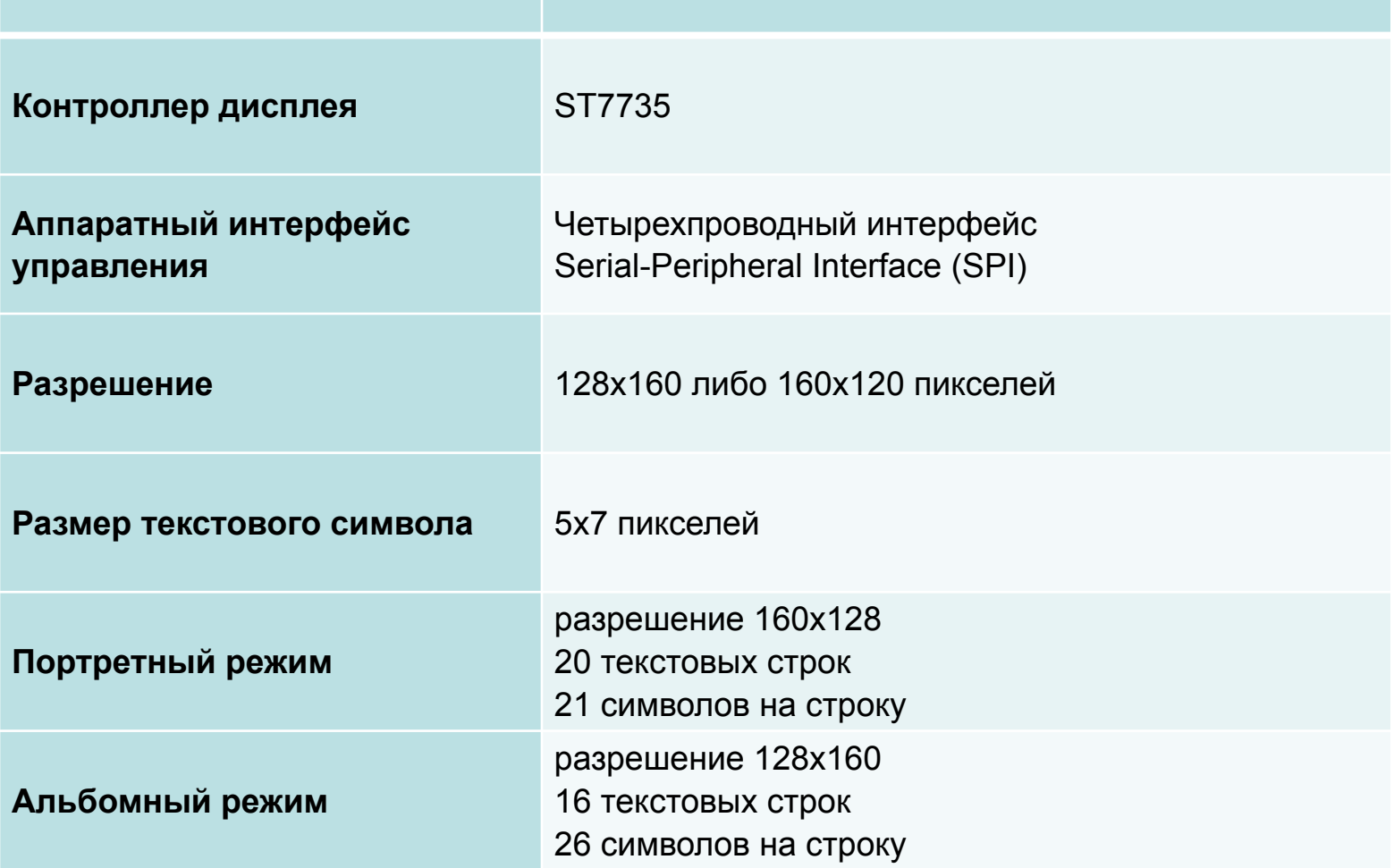

### Функции инициализации и очистки

**void** InitTFT(); // Инциализация дисплея

**void** ClearScreen() // Очистка экрана

**void** SetOrientation(**int** degrees); // Задает поворот дисплея на 0, 90, 180, 270 градусов

### Функции отрисовки линий

**void** HLine(byte x0, byte x1, byte y, **int** color); // горизонтальная линия заданного цвета

**void** VLine(byte x, byte y0, byte y1, **int** color); // вертикальная линия заданного цвета

**void** Line(**int** x0, **int** y0, **int** x1, **int** y1, **int** color); // линия произвольного положения на основе алгоритма Брезенхэма // https://ru.wikipedia.org/wiki/Алгоритм\_Брезенхэма

# Функции отрисовки прямоугольников

**void** DrawRect(byte x0, byte y0, byte x1, byte y1, **int** color); // прямоугольник заданного цвета

**void** FillRect(byte x0, byte y0, byte x1, byte y1, **int** color); // закрашенный прямоугольник заданного цвета

**void** RoundRect(byte x0, byte y0, byte x1, byte y1, byte r, **int** color); // прямоугольник со скругленными углами (r - радиус скругления) // координаты: левый верхний угол =  $x0, y0$ ; нижний правый угол =  $x1, y1$ 

# Функции отрисовки окружностей и эллипсов

**void** Circle(byte xPos, byte yPos, byte radius, **int** color); // окружность с центром в заданной точке, с заданным радиусом и цветом

**void** FillCircle(byte xPos, byte yPos, byte radius, **int** color); // круг с центром в заданной точке, с заданным радиусом и цветом

**void** CircleQuadrant(byte xPos, byte yPos, byte radius, byte quad, **int** color); // отрисовывает окружность в заданном квадранте с заданным радиусом и цветом // квадрант кодируется битами в quad, причем квадранты нумерются сверху вниз // бит 0: квадрант I (нижний правый) // бит 1: квадрант IV (верхний правый) // бит 2: квадрант II (нижний левый)

// бит 3: квадрант III (верхний левый)

**void** Ellipse(**int** x0, **int** y0, **int** width, **int** height, **int** color);

- // эллипс заданной ширины и высоты
- // Алгоритм Брезенхэма для окружностей
- // https://ru.wikipedia.org/wiki/Алгоритм\_Брезенхэма
- // Особенность: небольой разрыв между частями узких эллипсов

**void** FillEllipse(**int** xPos, **int** yPos, **int** width, **int** height, **int** color); // закрашенный эллипс заданной ширины и высоты

#### Функции вывода текста

```
void GotoXY(byte x, byte y);
// задает позицию курсора (не отображается), где 0<x<20, 0<y<19.
void GotoLine(byte y);
// задает позицию курсора в начало заданной строки, где 0<y<19.
```

```
void WriteChar(char ch, int color);
// выводит символ заданного цвета в текущей позиции курсора
```

```
void WriteInt(int i);
// выводит число заданного цвета в текущей позиции курсора
```

```
void WriteHex(int i);
// выводит число заданного цвета в шестнадцатеричном коде в
// текущей позиции курсора
```

```
void WriteString(char *text, int color);
// выводит строку заданного цвета в текущей позиции курсора
```
# Кодировка ASCII

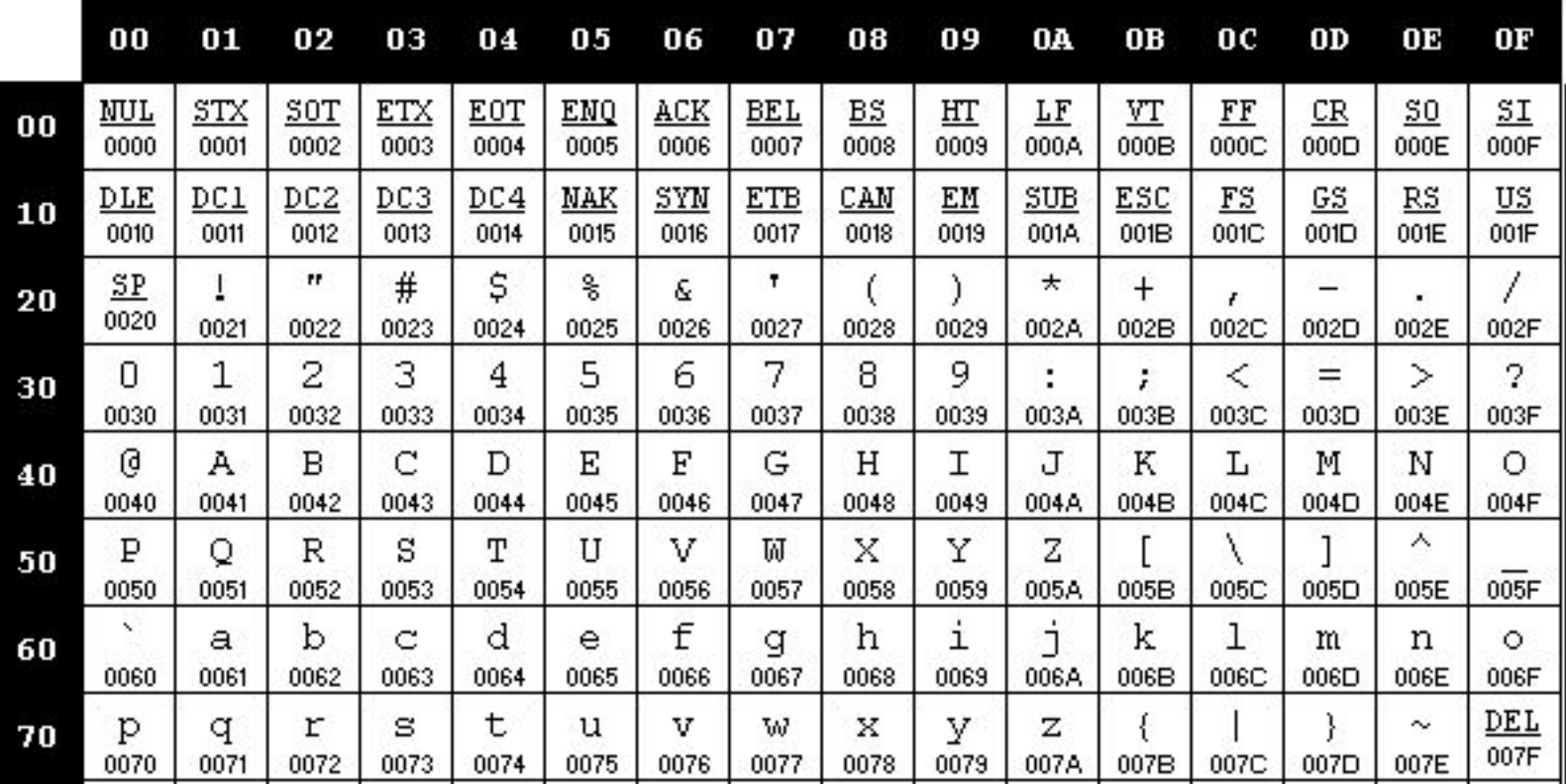

### Кодировка Windows-1251

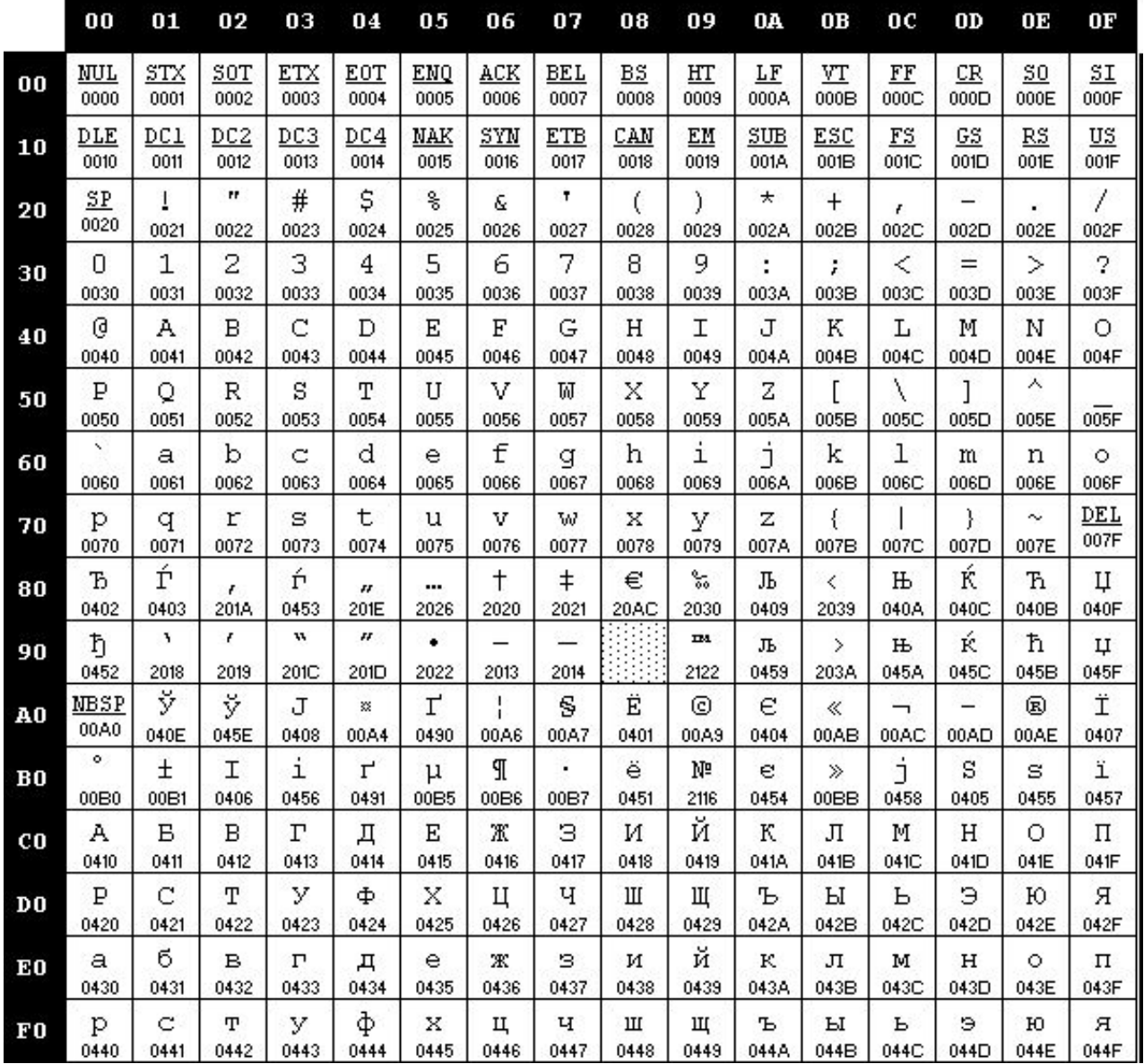

#### Строки – массив символов, заканчивающийся нулем

**int** main() {

}

// массив символов, заканчивающийся нулем **char** string1[] = {0x41, 0x54, 0x2D, 0x30, 0x38, 0x2D, 0x32, 0x00};

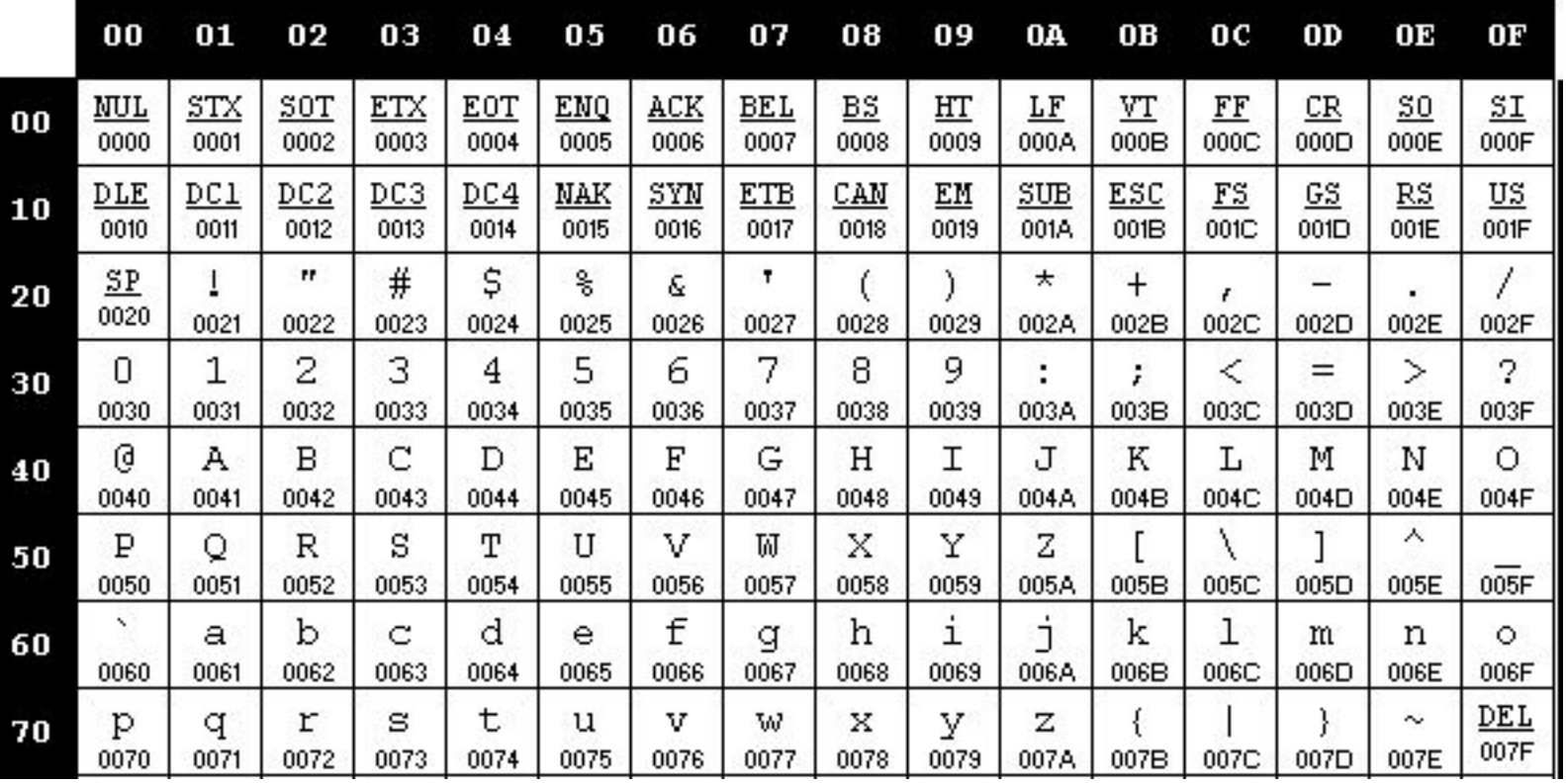

*Что за строка записана в string1?*

#### Более удобный способ задания строк

*Вместо кода символа можно писать сам символ в одинарных кавычках*

```
int main() {
    // массив символов, заканчивающийся нулем
    char string2[] = {'A', 'T', '-', '0', '8', '-', '2', 0x00};
}
```
#### Нормальный способ задания строк

*Последовательность символов-строка записывается в двойных кавычках*

```
int main() {
    char string3[] = "AT-08-2";
}
```
- *Задан ли здесь ноль на конце?*
- *И все-таки, зачем он нужен?*

#### Зачем нужен ноль в конце строки

*Как передать строку в функцию, которая, например, считает длину строки?* **int** main() { **char** string3[] = "AT-08-2";

```
char* first_symbol = &string3[0]; // указатель на первый символ строки
int leng = string length(first symbol);
```
*- Как понять длину строки по указателю на первый символ?* 

}

*- А что, если продвигаться вперед по указателю, пока не поймем, что он указывает на 0?*

```
int string_length(char* string) {
     int length = 0;
     for (char<sup>*</sup> current char = string; *current char != 0; ++current char)
     {
          length++;
     }
     return length;
}
```
# Стандартная библиотека C

- Для строки полезны модули: <string.h> <stdio.h>
- Определение длины строки: функция strlen()
- Форматированный вывод строк
- Много других полезных функций
- Описание

http://www.nongnu.org/avr-libc/user-manu al/modules.html

# Форматированный вывод (функция printf)

```
#include <avr/io.h>
#include <stdio.h>
// собирать проект с опциями:
// -Wl,-u,vfprintf -lprintf_flt -lm
int main() {
    char str[20];
    sprintf(str, "%u", -1); // беззнаковое число
    sprintf(str, "%7d", 15); // знаковое целое на 7 знакомест
    sprintf(str, "%10.2f", -24.3); // вещественное на 10 целых и 2 дробных 
знакоместа
    sprintf(str, "%x", 255); // 16-разрядное представление целого числа
}
```
#### Что теперь делать со строками?

- Можно вывести на дисплей
- Это делается с помощью специальной библиотеки, будут рассказано на лабораторных занятиях